**MyFTP Crack Torrent [Mac/Win] Latest**

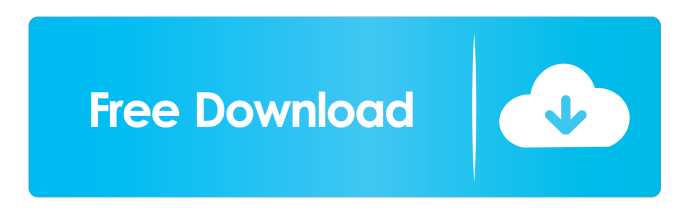

**MyFTP Crack Free Registration Code Free For Windows (Latest)**

## For this project, you'll build a simple web application that allows users to upload files to a remote FTP server, download files from the server, and search for files on the server. By using FTP protocol, you'll be able to allow users to use standard browsers to access your site,

instead of only providing instructions on how to use your site. This is an important consideration, as many users are accustomed to downloading a browser or other software that runs on their computer. This will allow users to interact with your site in the most familiar way. A simple FTP login form will allow your users to upload or download files to or from the server. If they want to search for files on the server, they'll be able to use search bar to do that. The search will search for files based on

either file name or based on file size. They will also be able to perform these actions on all directories on the server. If the user has a file that is located on a directory that they have not created themselves, the user will not be able to upload that file. If the user uploads the file to the wrong directory on the server, the user will be able to click the "Cancel" button to go back to the original directory. If the user wants to upload to a different directory, the user will be able to drag a file to that directory. After

the user clicks the upload button, the file will be uploaded to the specified directory, and the original directory will be restored. To see the uploaded file, the user will be prompted to specify where they want to display the files. If the user wants to download a file, the user will be prompted to select the file to download. The application will then show the file location in the location bar. You'll use a form to provide an easy-to-use interface to your users. You can use ASP.NET and a scripting

language such as PHP or Perl to add the ability to perform more complex tasks that FTP doesn't

support. You can also use JavaScript and the AJAX library for a better user experience. This is a very simple project. It's great for new developers to learn how to work with an FTP server and how to use an AJAX library. If you want to get more familiar with the project, try to open an FTP server on your own local computer and make sure that you can perform a few actions using the application you're

#### developing. If you have any questions or comments, feel free to post them

**MyFTP**

KEYMACRO is a free programming tool that can be used to increase the productivity of other programs by increasing the number of macros available to you. When you open a program that uses macro capabilities, you may have the opportunity to create a macro for the program. Macros, also known

as Application Programming Interfaces (APIs), are functions that allow the application to perform tasks in a very automatic fashion. For example, if you are an editor, you may want to apply a formatting scheme to a document after you opened it. Using macros, you don't have to open the document several times in order to do that, you only need to run a macro. In other words, macros are the built-in help functions of a program. The KEYMACRO tool allows you to create your own custom macros

for the most commonly used programs, so you won't have to worry about the application functions, just input the required commands and press "Run". With KEYMACRO, you can create macros for almost all common programs, including a specific program like MS Office, and also search for program versions that already come with a set of macros. KeyMACRO allows you to add custom commands to the list, meaning you can create your own unique macros. You also have the

option to modify any of the preinstalled macros, changing the list of commands, adding your own, and also replace existing commands with your own. KEYMACRO allows you to perform these actions through a graphical interface, so if you want to perform any of them without the use of the mouse, you will be able to do so. Besides the fact that KEYMACRO is free and will not slow down any computer, you should also note that it is currently available in both English and Hungarian.

Macros can become very handy, but creating your own custom macros may be difficult if you are new to the program. As KEYMACRO allows you to modify any of the macros you already have, you can easily replace their list of commands with new ones of your own. If you use any of the macros you already have, you will be able to create your own, as well as modify any of them, so KEYMACRO provides you with a lot of options and flexibility. It is important to note that the macros

are very simple and, as mentioned, are not very efficient when it comes to making your computer run slower. This is because KEYMACRO does 80eaf3aba8

MyFTP is a fast and lightweight FTP client for Windows that allows you to easily upload files to FTP servers. The program also lets you download them as well and does not require any additional server configuration. With its streamlined interface, you can transfer files easily and with no fuss. • Intelligent file filtering that supports the most popular FTP protocols such as FTP, FTPS, SFTPS, SFTP, FTPS, and FTPS. • File transfer

rate limiting for FTP, FTPS, SFTP, FTPS, and FTP, as well as file size limiting for FTP, FTPS, SFTP, and FTPS. • Command line mode (which works in the Command Window of Windows and in the command prompt) allows you to transfer large amounts of files simultaneously, while using the same transfer rate limit settings for all transfers. • Command line mode also allows you to add a transfer job to the background without closing the program.  $\bullet$ Standard and easy file renaming.

- Upload and download logging.
- Displays a list of files you are downloading or uploading. • Filters the lists to display only the files you want to download or upload. • Supports SFTP, FTPS, FTP, and FTP. • Supports FTP and FTP/SSL/TLS. • Supports both FTP, FTPS, SFTP, FTP, and FTPS. • Supports FTPS. • Supports SFTPS. • Supports FTPS. • Supports SFTP. • Supports FTP. Features: • Simple and easy FTP client. • Browse file structure (folders). • Transfer files to and from local

# computer and remote FTP server. • Transfer files to and from multiple remote FTP servers at the same time.  $\bullet$ Transfer files and folders from local computer or remote FTP server to remote FTP server. • Transfer large files (more than 4 GB) to remote FTP server. • Supports various FTP servers. • Supports various advanced configuration parameters. • Upload and download in command line mode. • The program supports batch transfer.

• Automatic renaming of files and

folders. • Batch transfer. • Download file listing. • Upload file listing. • Filtering the file and folder lists. • Compression and decompression. • Configurable rate limit per transfer (limits bandwidth per connection). • No initial download required. • Supports SFTP, FTP, FTPS, and FTP. • Supports SFTP, FTP, FTPS, and FTP. • Supports FTP, FTPS, SFTP, FTP, and FTPS. •

**What's New In?**

MyFTP is a simple application for

# users who want to easily transfer files between two networkconnected machines, avoiding the use of cables or other, more intricate systems. The app itself sports a simple, stylish interface, with only the basics integrated, thus being able to serve all types of users, beginners, and experts alike. The program can easily be installed from the Windows store. Setting up the connection Regardless of your experience level, setting up this app is easy

as pie. The program will require you to fill in certain fields with the correct information. You won't have to fill all. This is on a caseby-case basis, meaning different types of connections will require more or less information. For example, if you'd like to transfer files between your PC and a PlayStation 3 unit, all you will be required to do in order to establish the connection is enter the console's IP address in the Host field. With more secured connections, the user will be required to add the Port, a Username, and a Password, the same used on the source

computer. The credentials can be saved for quicker access the following times. Once you gain access The application is pretty straightforward after you manage to establish a connection successfully. The main window will display files contained by the client device. You can create new folders, download or upload files, delete and rename whatever is located on the machine you are remotely accessing. There seems to be no lag whatsoever, and the app is indeed reliable when transfers

## are launched. Available for all modern versions of Windows, this application allows you to easily and simply transfer files between two network-connected devices. This application is fairly straightforward and only requires a few fields to be filled out in order to successfully connect to a remote computer. A special utility has been created which makes life much easier for users who wish to transfer files between two computers that are connected to the Internet. The application also allows the user

### to manually perform the transfer with the click of a button. Available for all modern versions of Windows, this application allows you to easily and simply transfer files between two network-connected devices. This application is fairly straightforward and only requires a few fields to be filled out in order to successfully connect to a remote computer. A special utility has been created which makes life much easier for users who wish to transfer files between two computers that are

connected to the Internet. The application also allows the user to manually perform the transfer with the click of a button. "MyFTP is a simple application for users who want to easily transfer files between two network-connected machines, avoiding the use of cables or other, more intricate systems. The app itself sports a simple, stylish interface, with only the basics integrated, thus being able to serve all types of users, beginners, and experts alike. The program can easily be installed from the Windows store."

#### "Available for

To use the game you must use a Windows 10 system or later (with the November update) We recommend at least an Intel i5 or AMD Ryzen 7 CPU Minimum 8GB RAM, 40GB HDD space for install (more is recommended) You can find official details of the latest VR Performance update here For Steam users we recommend Windows 10 system Windows 8.1 or higher 1.5GB VRAM All released drivers for your GPU You can find the most

#### up to date beta drivers here

[https://7smabu2.s3.amazonaws.com/upload/files/2022/06/z5Kikt2iL2tYpPabydHd\\_05\\_380e3b0399d88fb2f124d2a6a1706638\\_](https://7smabu2.s3.amazonaws.com/upload/files/2022/06/z5Kikt2iL2tYpPabydHd_05_380e3b0399d88fb2f124d2a6a1706638_file.pdf) [file.pdf](https://7smabu2.s3.amazonaws.com/upload/files/2022/06/z5Kikt2iL2tYpPabydHd_05_380e3b0399d88fb2f124d2a6a1706638_file.pdf)

<http://vglybokaye.by/advert/amyuni-pdf-creator-for-activex-developer-pro-with-key-latest/>

<https://wakelet.com/wake/Q6pf7yZbQHgSRwBxVjE7U>

<https://tapaloaded.com.ng/wp-content/uploads/2022/06/yonageo.pdf>

<http://thanhphocanho.com/?p=27573>

https://waappitalk.com/upload/files/2022/06/ciXwFNDGt2OBuDTHeryt\_05\_0c6a6fcfaeec69af2d7e50d6af688d58\_file.pdf [https://automative.club/upload/files/2022/06/LP3E9MZHhjpYoUwV88iq\\_05\\_0c6a6fcfaeec69af2d7e50d6af688d58\\_file.pdf](https://automative.club/upload/files/2022/06/LP3E9MZHhjpYoUwV88iq_05_0c6a6fcfaeec69af2d7e50d6af688d58_file.pdf) <https://astrioscosmetics.com/wp-content/uploads/2022/06/tadtash.pdf>

<https://hamrokhotang.com/advert/bucharchiv-crack-full-version-free-for-windows/>

<https://www.cubius.fr/active-directory-query-6-5-0-crack/>